## 1.4 Finding Limits from Tables

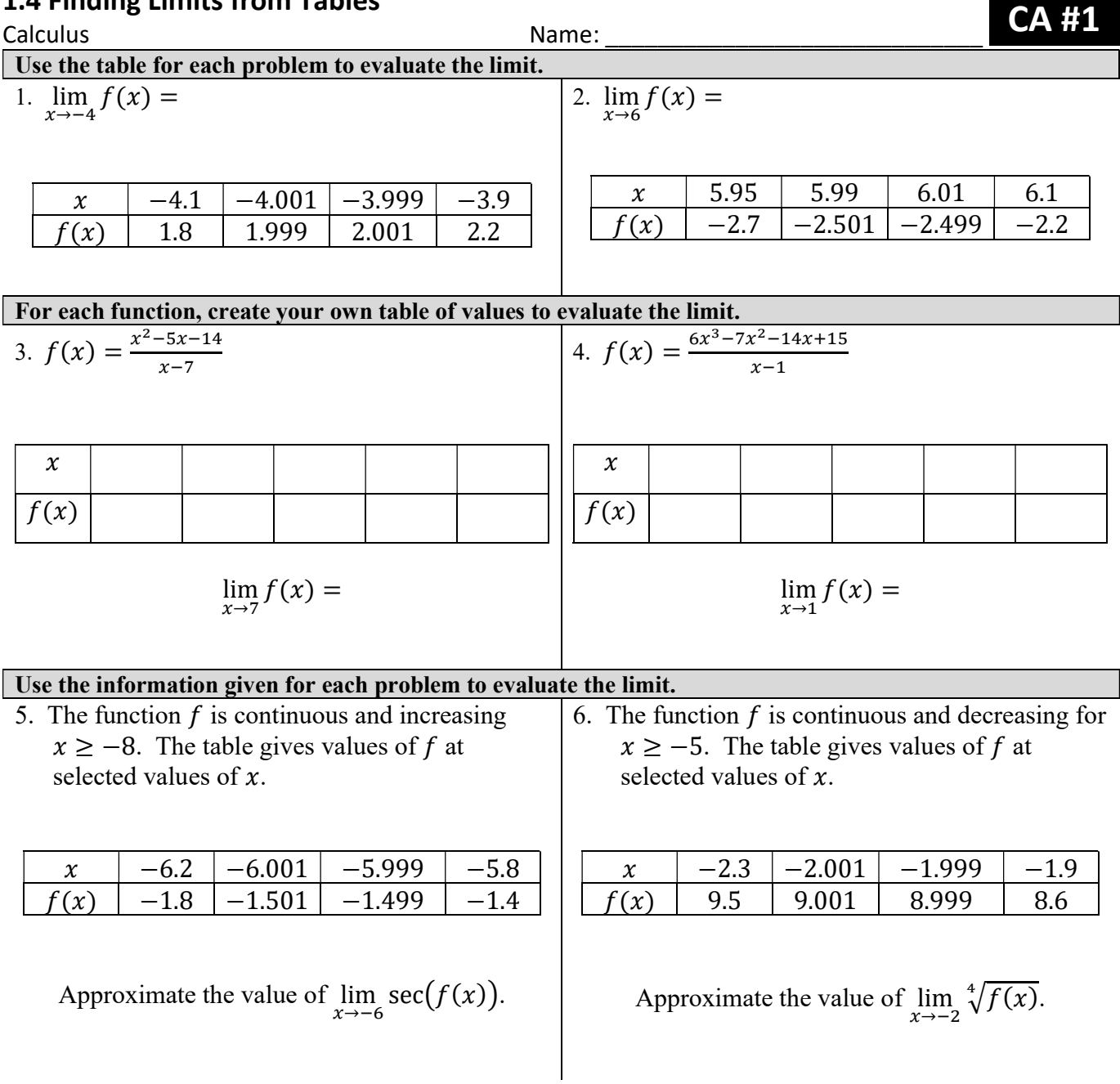

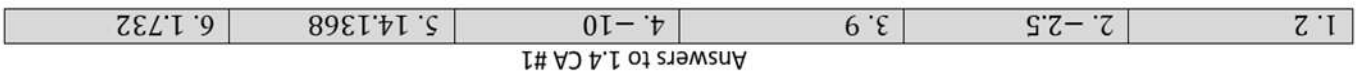